# Software-Defined Internet Exchange 5590: software defined networking

anduo wang, Temple University T 17:30-20:00

# SDX: A Software Defined Internet Exchange

# today's Internet routing

### border gateway protocol (BGP), many problems

- (IP) destination based routing
- influence only direct neighbors
- -indirect expression of policy

# Internet exchange point (IXP)

layer 2 location where multiple networks meet to exchange traffic

- -already taken root in Europe
- -expected to emerge in North America

peering tension with emerging applications (e.g., video traffic)

- has the need

right place (front line) to innovate

- has the incentive

IXP+SDN = SDX

### **BGP**

- (IP) destination based routing
- influence only direct neighbors
- indirect expression of policy

### SDX

far more flexible routing decision?

### application specific peering

 two neighboring ASes exchange traffic only for certain applications (HTTP, HTTPS)

### **BGP**

- (IP) destination based routing
- influence only direct neighbors
- indirect expression of policy

### solution?

### application specific peering

 two neighboring ASes exchange traffic only for certain applications (HTTP, HTTPS)

### **BGP**

- (IP) destination based routing
- influence only direct neighbors
- indirect expression of policy

### solution?

### SDX

 install custom rules for groups of flows corresponding to a specific application

### inbound traffic engineering

- control how traffic enter a network

### **BGP**

- (IP) destination based routing
- influence only direct neighbors
- indirect expression of policy

### solution?

### inbound traffic engineering

- control how traffic enter a network

### **BGP**

- (IP) destination based routing
- influence only direct neighbors
- indirect expression of policy

### solution?

### SDX

install rules at an exchange point that directly control inbound traffic according to source IP or port number

### wider-area load balancing

 content providers balance client requests across multiple servers

### **BGP**

- (IP) destination based routing
- influence only direct neighbors
- indirect expression of policy

#### solution?

### wider-area load balancing

 content providers balance client requests across multiple servers

#### **BGP**

- (IP) destination based routing
- influence only direct neighbors
- indirect expression of policy

### solution?

#### SDX

 announces an anycast IP to clients, rewrite the client requests in the middle of the network

### IXP+SDN = SDX?

#### but SDN

- -limited to intradomain: by definition, an SDN controller has purview of the entire network
- -SDN is only a platform, not the solution

### SDX goals/challenges

- compelling applications
- programming abstraction
- scalable operation
- realistic deployment

### IXP+SDN = SDX?

### but SDN

- -limited to intradomain: by definition, an SDN controller has purview of the entire network
- -SDN is only a platform, not the solution

### SDX goals/challenges

- compelling applications
- programming abstraction
- scalable operation
- realistic deployment

### programming abstraction

#### traditional IXP

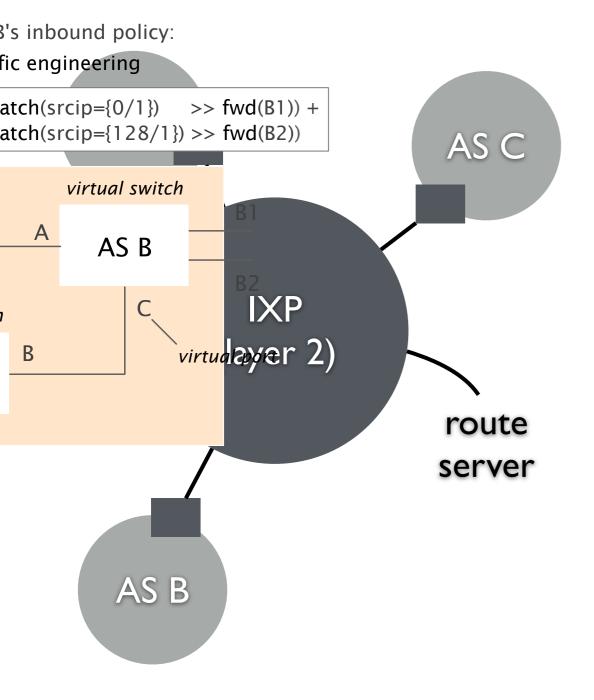

### SDX

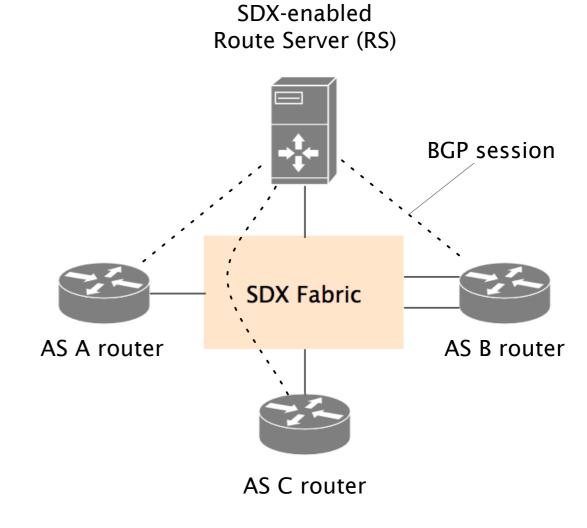

### programming abstraction

#### traditional IXP

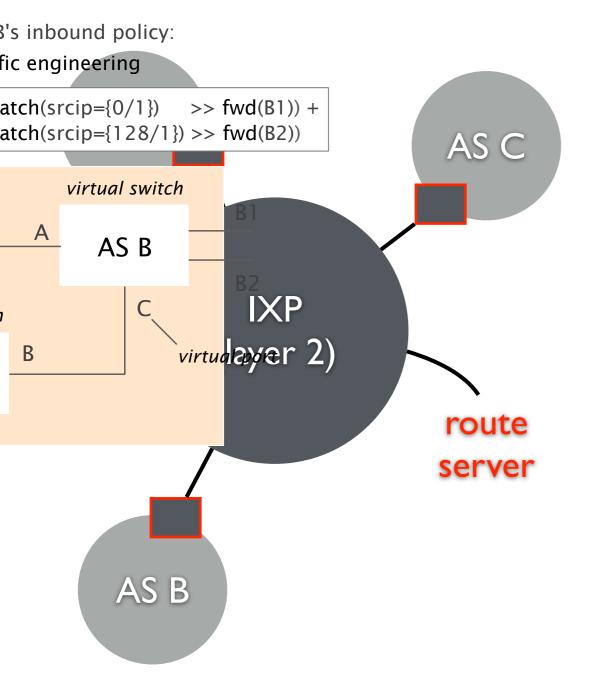

#### SDX

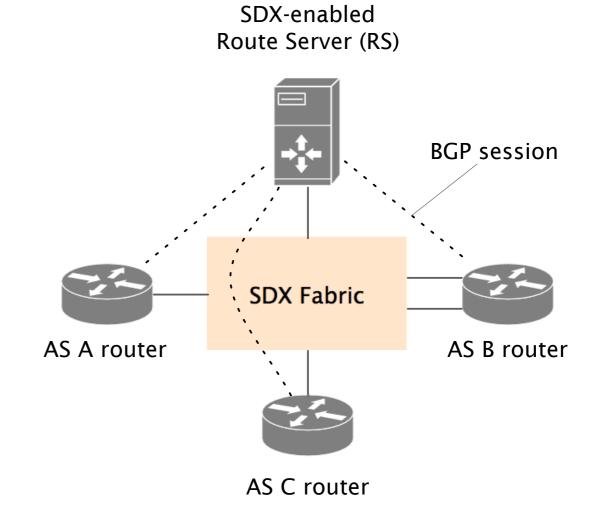

- -virtual SDX switch
- gives each AS the illusion of its own virtual SDN switch

### virtual SDX switch abs

#### SDX

- gives eac BGP routes for RS

| prefix | received     |
|--------|--------------|
| p1     | <b>C</b> , B |
| p2     | <b>C</b> , B |
| р3     | <b>B</b> , C |
| p4     | C            |
| р5     | A            |
|        |              |

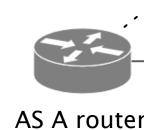

elected routes

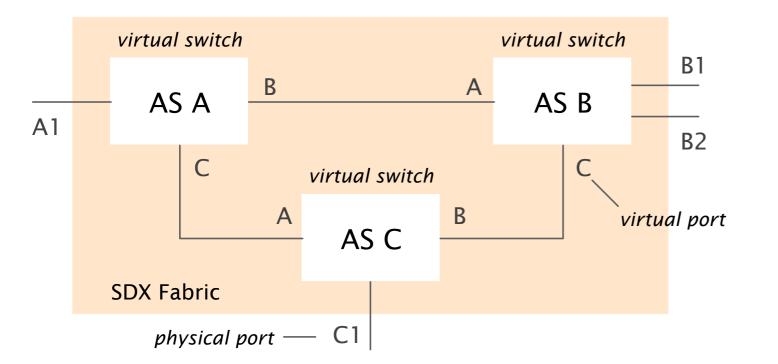

### virtual SDX switch abs

AS A's outbound policy: application-specific peering

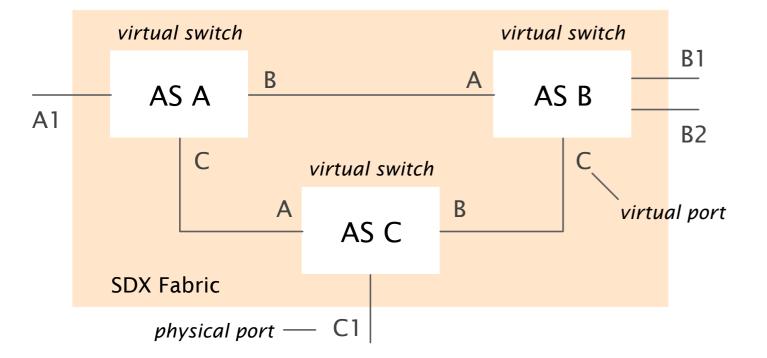

# applicatic peering

#### BGP routes for RS

| prefix | received     |
|--------|--------------|
| p1     | <b>C</b> , B |
| p2     | <b>C</b> , B |
| р3     | <b>B</b> , C |
| p4     | C            |
| p5     | A            |

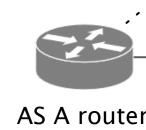

elected routes

### virtual SDX switch ab

AS B's inbound policy: traffic engineering

$$(match(srcip=\{0/1\}) >> fwd(B1)) + (match(srcip=\{128/1\}) >> fwd(B2))$$

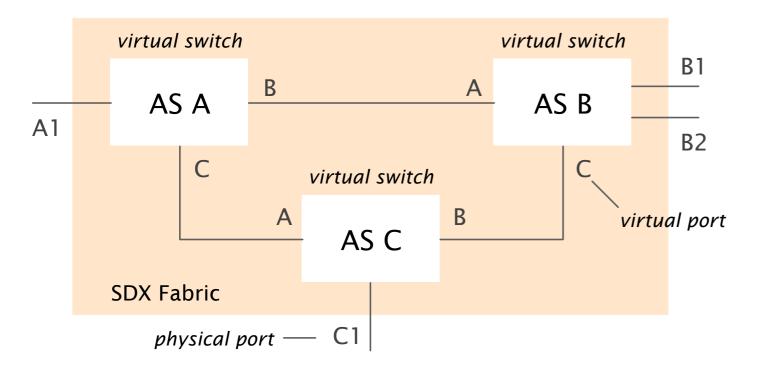

inbound straffites for RS engineering received

| ing fix | received     |
|---------|--------------|
| p1      | <b>C</b> , B |
| p2      | <b>C</b> , B |
| р3      | <b>B</b> , C |
| p4      | C            |
| р5      | A            |

elected routes

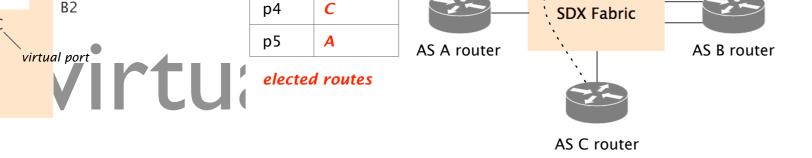

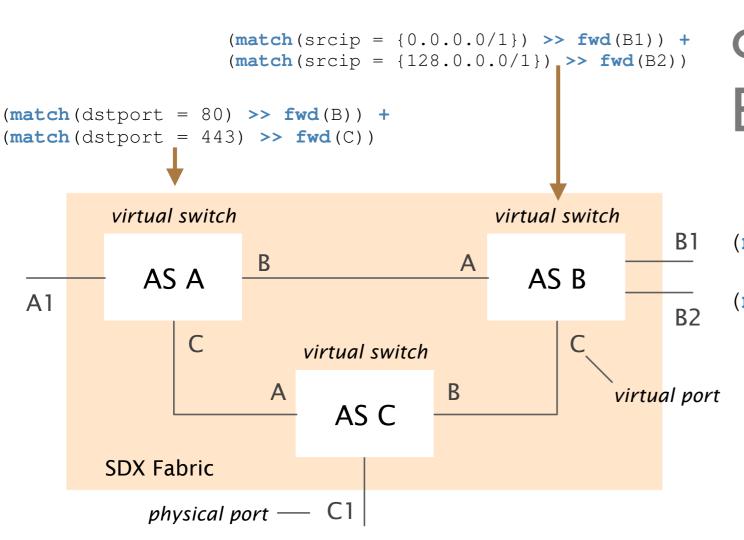

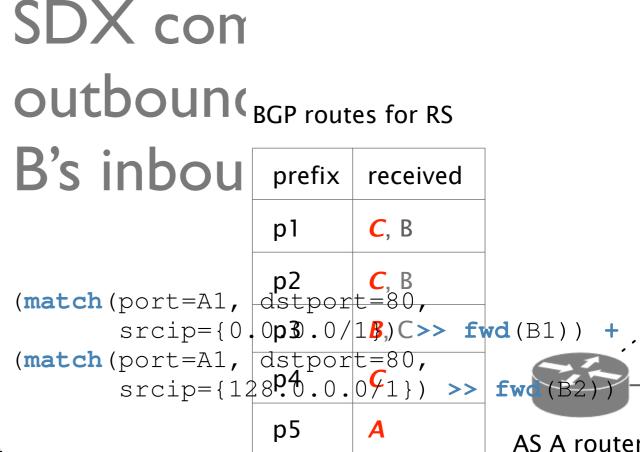

elected routes

### virtual SDX switch abstraction

```
match (dstip=74.125.1.1) >>
(match (srcip=96.25.160.0/24) >>
    mod (dstip=74.125.224.161)) +
(match (srcip=128.125.163.0/24) >>
    mod (dstip=74.125.137.139))
```

wider area load balancing

### integration with interdomain routing

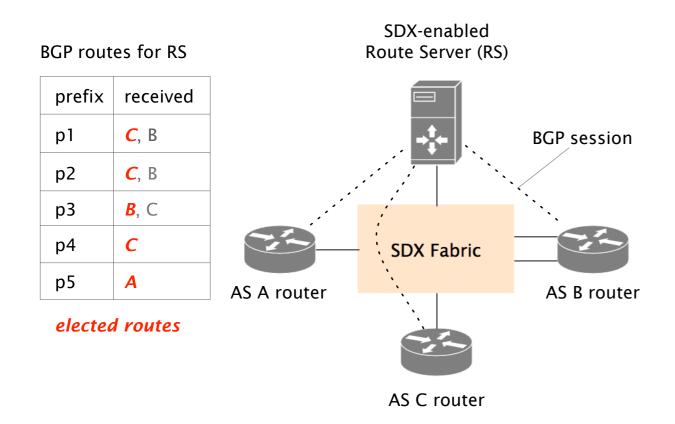

### SDX route server

- maintains routes on behalf of all participants
  - overriding default BGP routes
  - forwarding only along BGPadvertised routes
  - grouping traffic based on BGP attributes